## SAP ABAP table GSUBT\_LOCAL {Control Table for GSUBTYPE Registration}

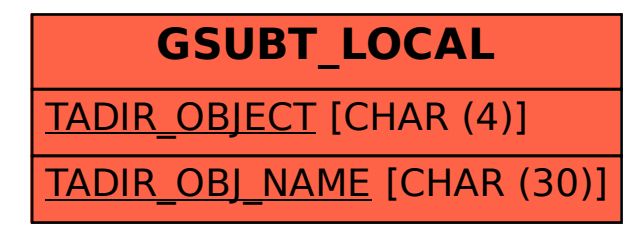